## **Chapter 3**

## SUGGESTED CLASS ACTIVITIES

Label the parts of the Windows 10 desktop given below.

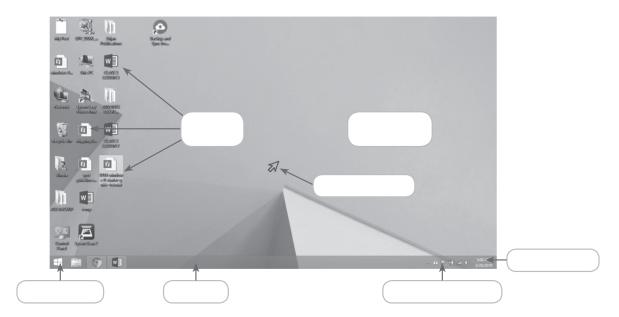